## **Chapter 7 Non-Individual Case Opening**

**(Revised on: 12/02/2015 – \*See revision log at the end of this document)**

## *The following instructions are for attorneys not using case opening software to open up new bankruptcy cases.*

*\*Please refer to the case opening tip sheet, as to what can be filed as one pdf.*

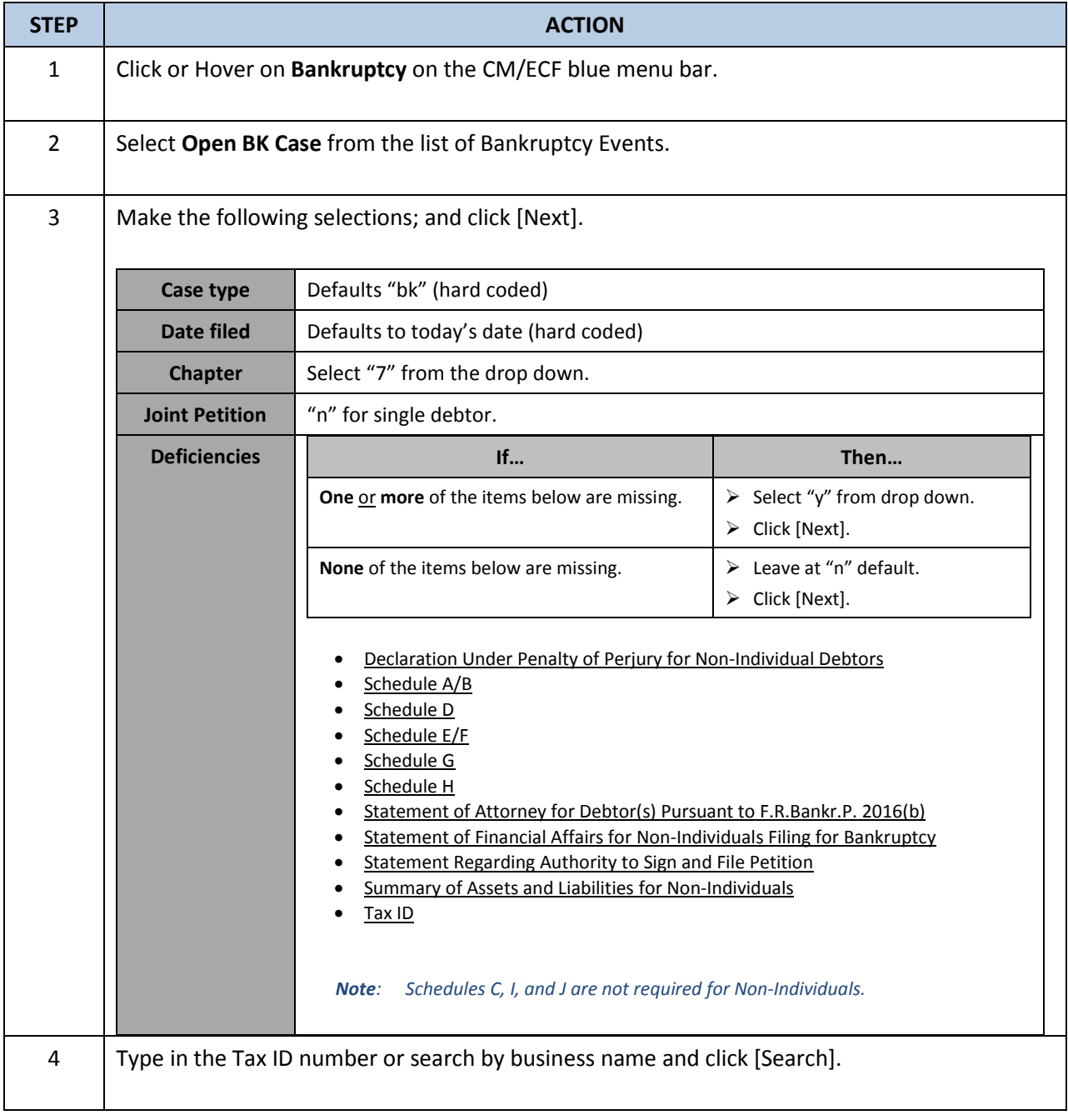

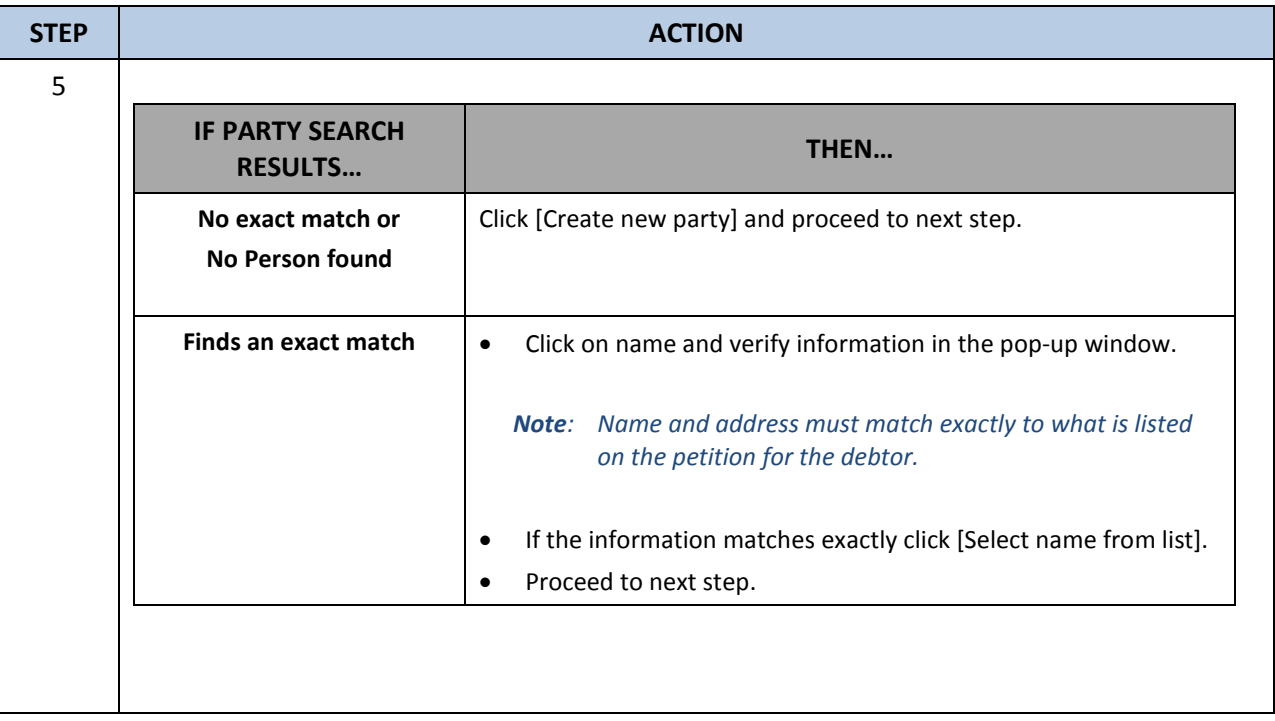

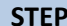

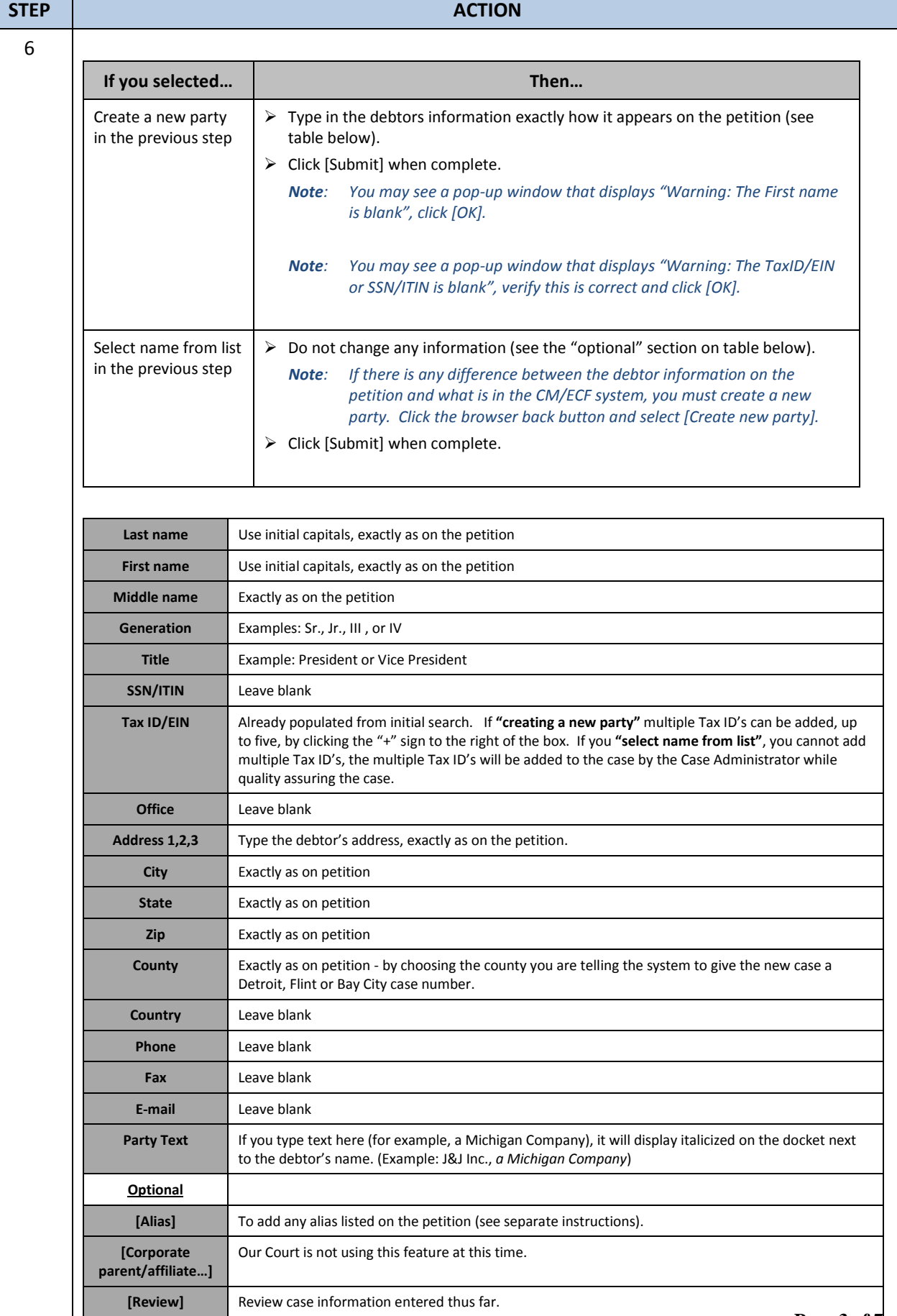

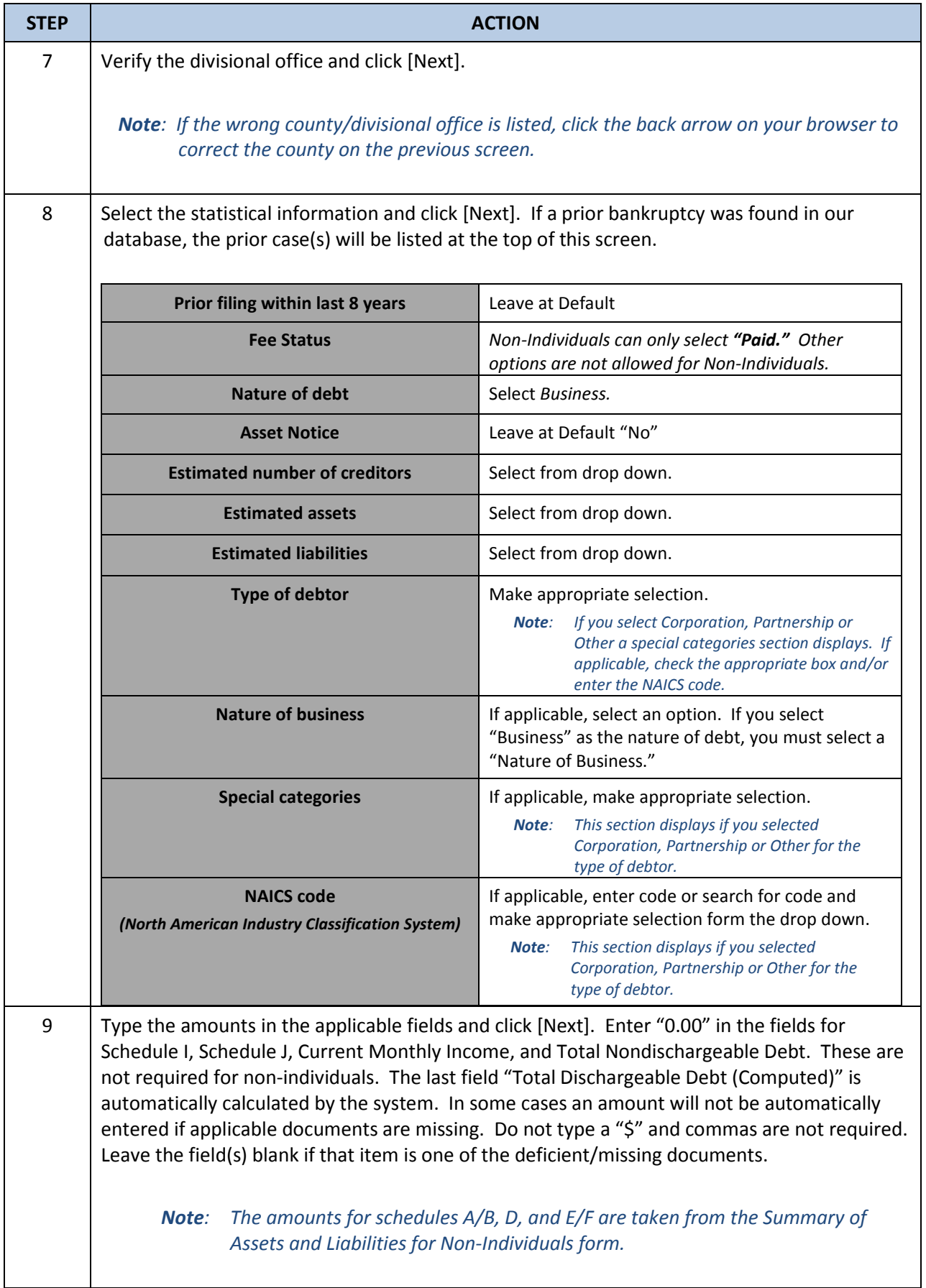

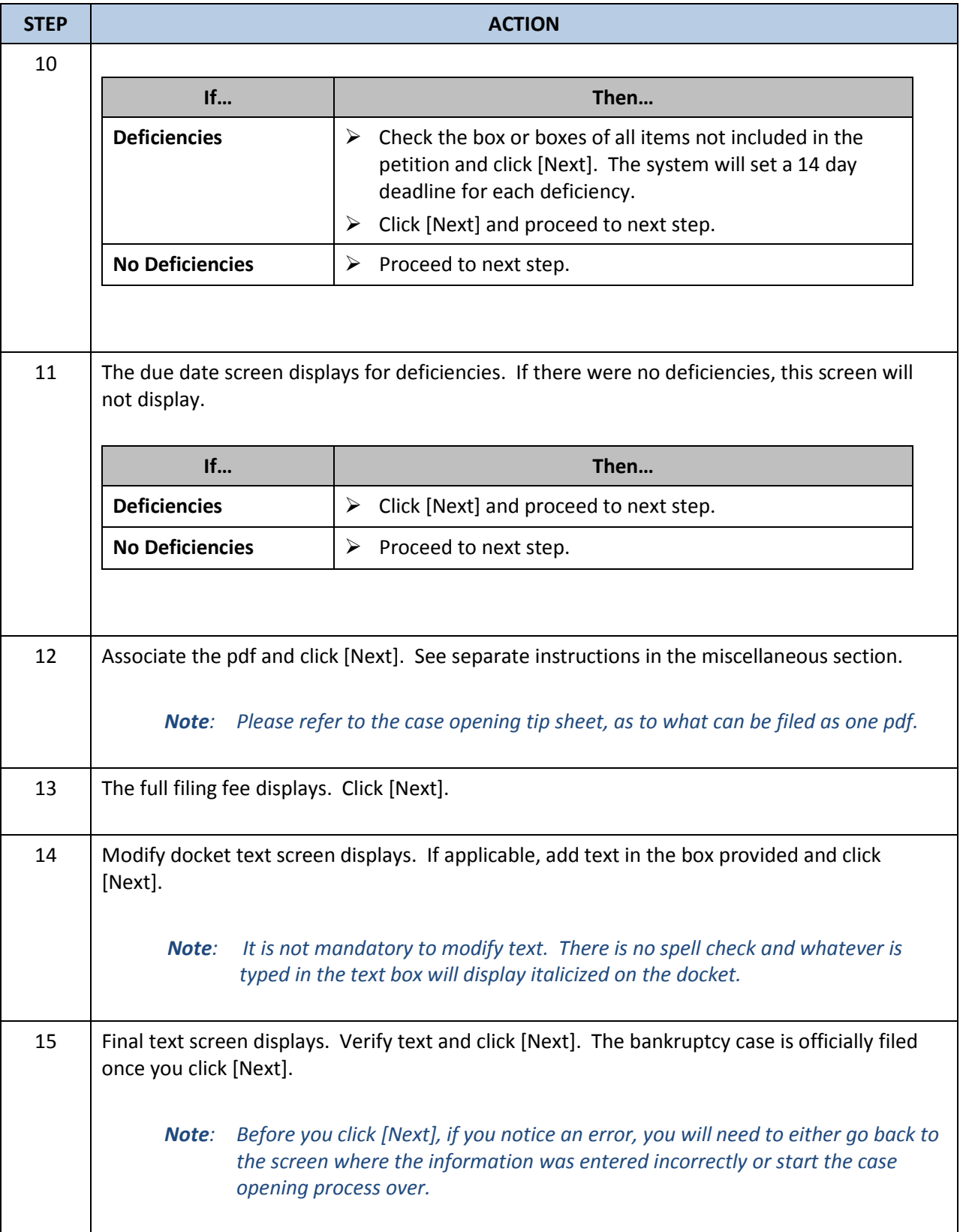

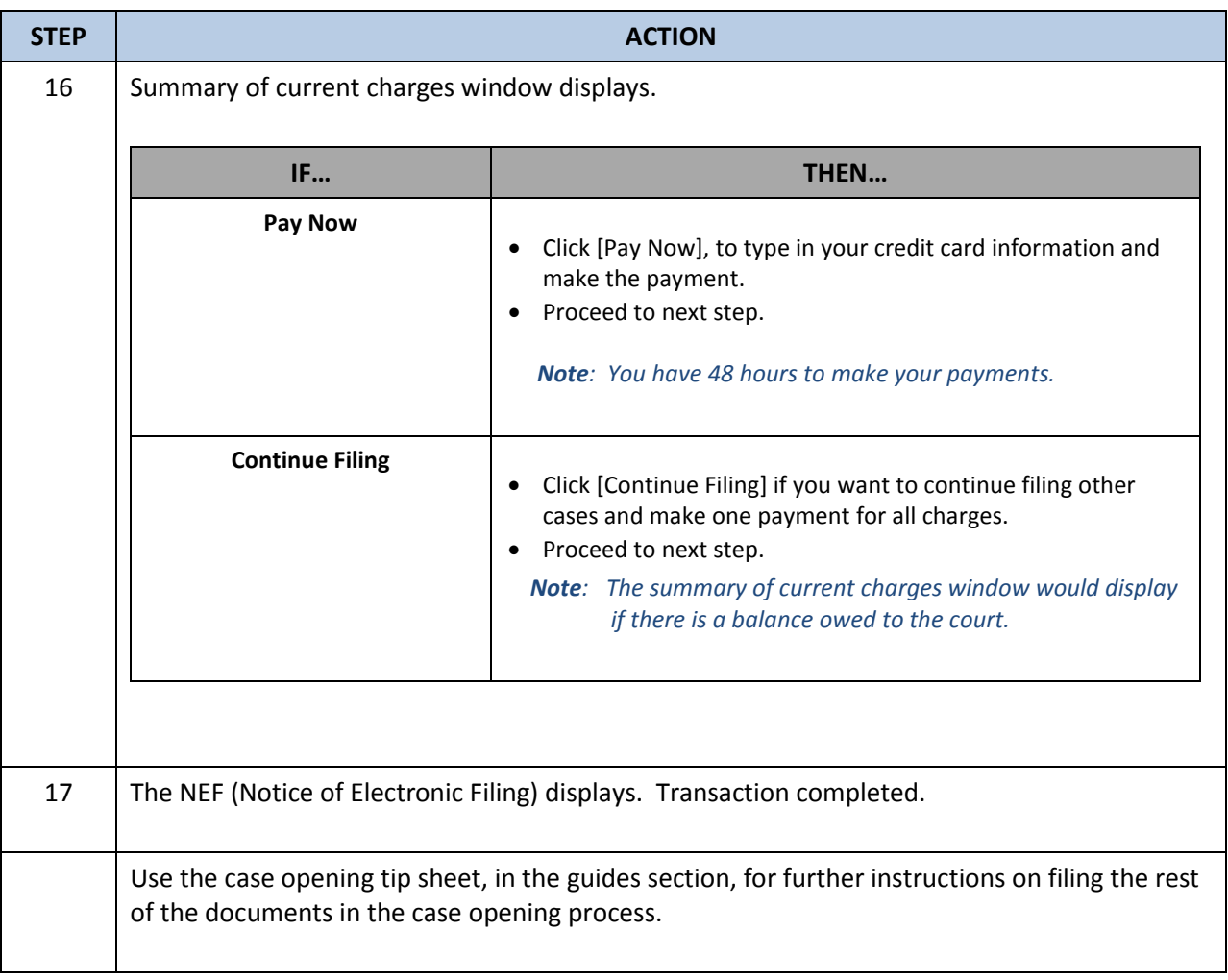

[Back to Main Menu](http://www.mieb.uscourts.gov/cmecf-docketing-guides) [Back to Chapter 7 Menu](http://www.mieb.uscourts.gov/forattorney/chapter-7)

## **Revision Log**

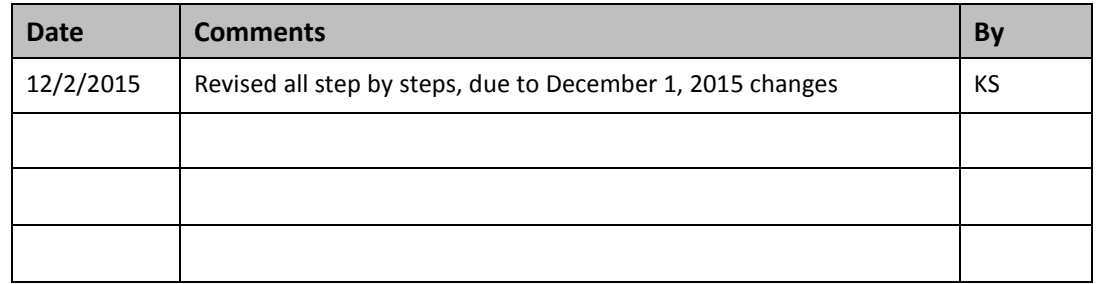